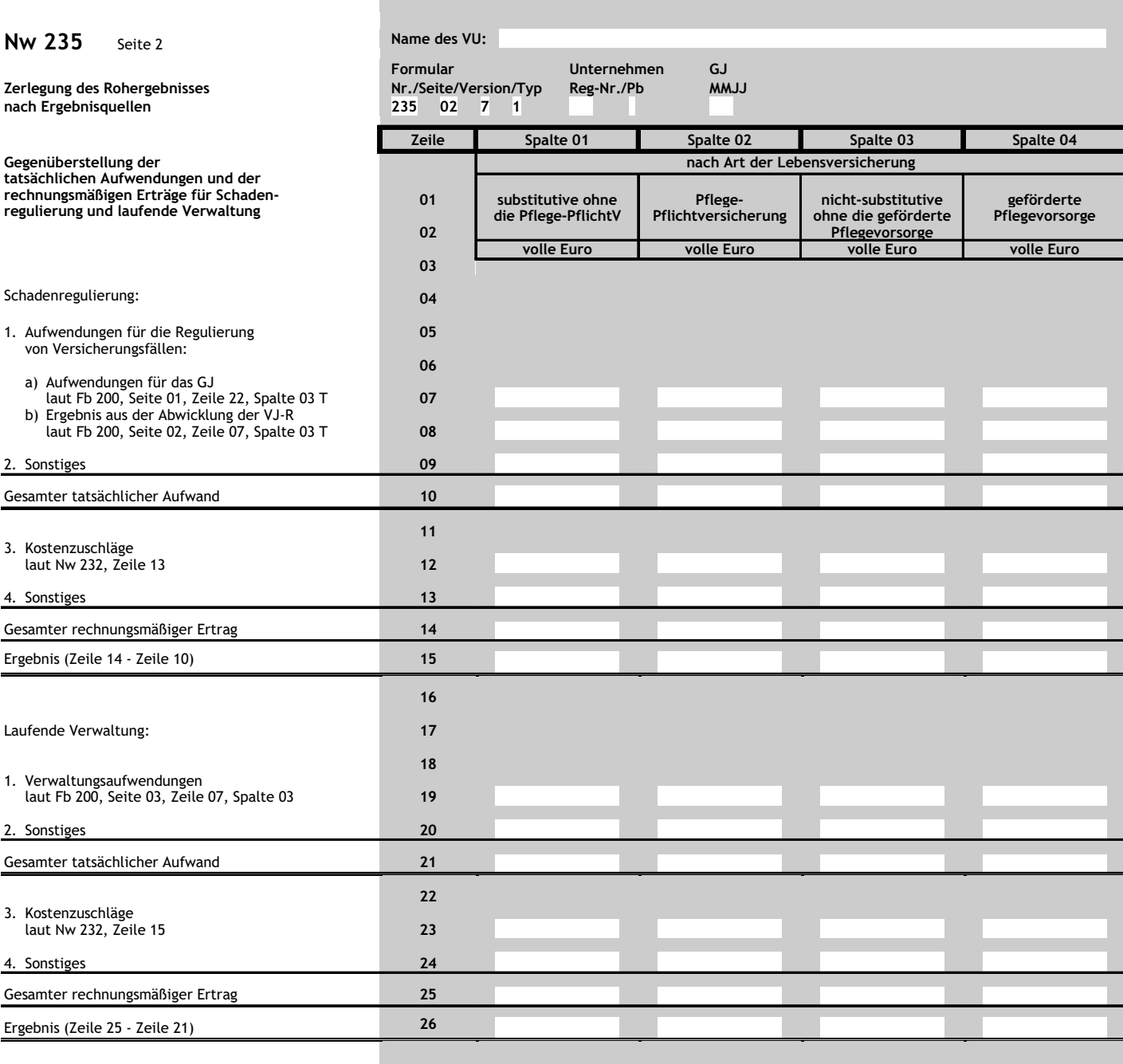

## Dieses Formular wird maschinell gelesen. Bitte Anlage 2 Abschnitt C zur BerVersV beachten. Nur mit Schreibmaschine ausfüllen und Feldgrenzen einhalten.